## SAP ABAP table CRMXIF\_BT\_SALES\_ITEM {XIF Sales Item}

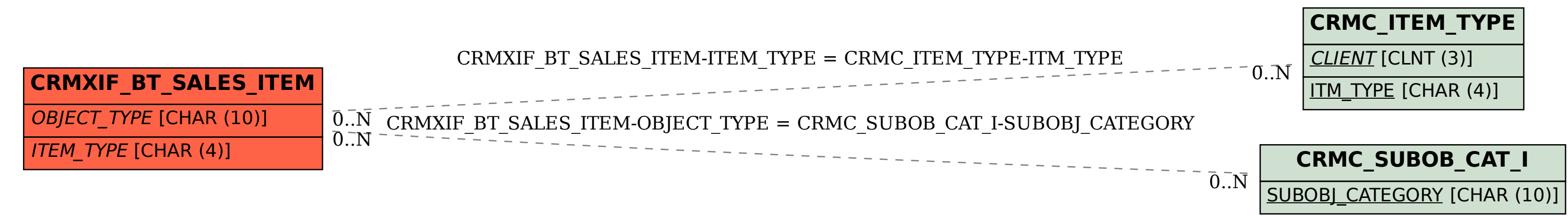